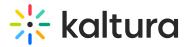

## Emailnotifications

Last Modified on 06/01/2020 2:02 am IDT

This module should be enabled if you choose to get Email Notifications. For more information on how to set up notifications and the different types of notifications, see Email Notifications.

Click on the dedicated page link in this screen to get to the page where you can enable the different email notification events and define the email templates for each. See the section on Setting Email Notifications and Channel Subscriptions for more information.

| Field   | Description                           |  |
|---------|---------------------------------------|--|
| enabled | Enable the Emailnotifications module. |  |